# **Linux Quick Reference**

SOME USEFUL COMMANDS

File / Diverteur Design

Command

File/Directory Basics
Is List files

cp Copy files
mv Rename files
rm Delete files

Task

In Link files cd Change directory

pwd Print current directory

name

mkdir Create directory rmdir Delete directory

**File Viewing** 

cat View files
less Page through files
head View file beginning
tail View file ending
nl Number lines
od View binary data

xxd View binary data
gv View Postscript/PDF files
xdvi View TeX DVI files

**File Creation and Editing** 

emacs Text editor vim Text editor

umask Set default file protections

soffice Edit Word/Excel/ PowerPoint docs

abiword Edit Word documents gnumeric Edit Excel documents

**File Properties** 

stat Display file attributes
wc Count bytes/words/lines
du Measure disk usage

file Identify file types
touch Change file timestamps
chown Change file owner

chgrp Change file group
chmod Change file protections
chattr Change advanced file

attributes

Isattr List advanced file

attributes

Command Task
File Location

find Locate files

slocate Locate files via index which Locate commands whereis Locate standard files

**File Text Manipulation** 

grep Search text for matching

lines

cut Extract columns
paste Append columns
tr Translate characters

sort Sort lines

uniq Locate identical lines
tee Copy stdin to a file and

Copy stdin to a file and to stdout simultaneously

**File Compression** 

gzip Compress files

(GNÚ Zip)

compress Compress files (Unix)
bzip2 Compress files (BZip2)

zip Compress files

(Windows Zip)

**File Comparison** 

diff Compare files line by line

comm Compare sorted files cmp Compare files byte

by byte

md5sum Compute checksums

**Disks and Filesystems** 

fsck

df Show free disk space mount Make a disk accessible

Check a disk for errors

sync Flush disk caches

**Backups and Remote Storage** 

mt Control a tape drive

dump Back up a disk restore Restore a dump

tar Read/write tape archives

cdrecord Burn a CD

rsync Mirror a set of files

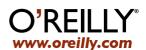

# **Linux Quick Reference**

SOME USEFUL COMMANDS

# **Linux Quick Reference**

SOME USEFUL COMMANDS

# **Linux Quick Reference**

SOME USEFUL COMMANDS

| Command      | Task                         |
|--------------|------------------------------|
| File/Directo | ry Basics                    |
| ls           | List files                   |
| ср           | Copy files                   |
| mv           | Rename files                 |
| rm           | Delete files                 |
| In           | Link files                   |
| cd           | Change directory             |
| pwd          | Print current directory name |
| mkdir        | Create directory             |
| rmdir        | Delete directory             |
| File Viewing | B                            |
| cat          | View files                   |
| less         | Page through files           |
| head         | View file beginning          |
| tail         | View file ending             |

Number lines View binary data

View binary data

View TeX DVI files

View Postscript/PDF files

## **File Creation and Editing**

nl

od

xxd

gv

xdvi

Text editor emacs Text editor vim Set default file umask protections soffice Edit Word/Excel/ PowerPoint docs Edit Word documents abiword gnumeric Edit Excel documents

## **File Properties**

Display file attributes stat Count bytes/words/lines WC Measure disk usage du file Identify file types touch Change file timestamps chown Change file owner chgrp Change file group chmod Change file protections chattr Change advanced file attributes **Isattr** List advanced file

#### Command Task **File Location**

find Locate files Locate files via index slocate which Locate commands Locate standard files whereis

#### **File Text Manipulation**

| grep  | Search text for matching<br>lines |
|-------|-----------------------------------|
| cut   | Extract columns                   |
| paste | Append columns                    |
| tr    | Translate characters              |
| sort  | Sort lines                        |
| uniq  | Locate identical lines            |

Copy stdin to a file and

to stdout simultaneously

#### **File Compression**

tee

| The compression |                                 |
|-----------------|---------------------------------|
| gzip            | Compress files<br>(GNU Zip)     |
| compress        | Compress files (Unix)           |
| bzip2           | Compress files (BZip2)          |
| zip             | Compress files<br>(Windows Zip) |

### File Comparison

| diff |      | Compare files line by line |
|------|------|----------------------------|
| con  | nm   | Compare sorted files       |
| cm   | p    | Compare files byte by byte |
| md   | 5sum | Compute checksums          |

#### **Disks and Filesystems**

| df    | Show free disk space    |
|-------|-------------------------|
| mount | Make a disk accessible  |
| fsck  | Check a disk for errors |
| sync  | Flush disk caches       |

| Backups and | Remote Storage           |
|-------------|--------------------------|
| mt          | Control a tape drive     |
| dump        | Back up a disk           |
| restore     | Restore a dump           |
| tar         | Read/write tape archives |
| cdrecord    | Burn a CD                |
| rsync       | Mirror a set of files    |

#### Command Task **File/Directory Basics**

| ls  | List files              |
|-----|-------------------------|
| ср  | Copy files              |
| mv  | Rename files            |
| rm  | Delete files            |
| ln  | Link files              |
| cd  | Change directory        |
| pwd | Print current directory |

Create directory

Delete directory

#### File Viewing

mkdir

rmdir

| cat  | View files                |
|------|---------------------------|
| less | Page through files        |
| head | View file beginning       |
| tail | View file ending          |
| nl   | Number lines              |
| od   | View binary data          |
| xxd  | View binary data          |
| gv   | View Postscript/PDF files |
| xdvi | View TeX DVI files        |
|      |                           |

#### **File Creation and Editing**

| emacs    | Text editor                         |
|----------|-------------------------------------|
| vim      | Text editor                         |
| umask    | Set default file protections        |
| soffice  | Edit Word/Excel/<br>PowerPoint docs |
| abiword  | Edit Word documents                 |
| gnumeric | Edit Excel documents                |

#### File Properties

| stat   | Display file attributes         |
|--------|---------------------------------|
| WC     | Count bytes/words/lines         |
| du     | Measure disk usage              |
| file   | Identify file types             |
| touch  | Change file timestamps          |
| chown  | Change file owner               |
| chgrp  | Change file group               |
| chmod  | Change file protections         |
| chattr | Change advanced file attributes |
| lsattr | List advanced file              |

attributes

#### Command Task **File Location**

| find    | Locate files           |
|---------|------------------------|
| slocate | Locate files via index |
| which   | Locate commands        |
| whereis | Locate standard files  |
|         |                        |

Search text for matching

#### **File Text Manipulation**

|       | iii1C3                                            |
|-------|---------------------------------------------------|
| cut   | Extract columns                                   |
| paste | Append columns                                    |
| tr    | Translate characters                              |
| sort  | Sort lines                                        |
| uniq  | Locate identical lines                            |
| tee   | Copy stdin to a file and to stdout simultaneously |

lines

| File Compression                |  |
|---------------------------------|--|
| Compress files<br>(GNU Zip)     |  |
| Compress files (Unix)           |  |
| Compress files (BZip2)          |  |
| Compress files<br>(Windows Zip) |  |
|                                 |  |

#### File Comparison

| diff   | Compare files line by line |
|--------|----------------------------|
| comm   | Compare sorted files       |
| cmp    | Compare files byte by byte |
| md5sum | Compute checksums          |

#### Disks and Filesystems

| df    | Show free disk space    |
|-------|-------------------------|
| mount | Make a disk accessible  |
| fsck  | Check a disk for errors |
| sync  | Flush disk caches       |
|       |                         |

#### **Backups and Remote Storage**

| mt       | Control a tape drive     |
|----------|--------------------------|
| dump     | Back up a disk           |
| restore  | Restore a dump           |
| tar      | Read/write tape archives |
| cdrecord | Burn a CD                |
| rsync    | Mirror a set of files    |

Mirror a set of files

#### Command Task **File/Directory Basics**

| ls | List files       |
|----|------------------|
| ср | Copy files       |
| mv | Rename files     |
| rm | Delete files     |
| ln | Link files       |
| cd | Change directory |
|    |                  |

Print current directory pwd name

mkdir Create directory Delete directory rmdir

### **File Viewing**

cat

| less | Page through files       |
|------|--------------------------|
| head | View file beginning      |
| tail | View file ending         |
| nl   | Number lines             |
| od   | View binary data         |
| xxd  | View binary data         |
| gv   | View Postscript/PDF file |
| xdvi | View TeX DVI files       |

View files

#### **File Creation and Editing**

| emacs    | Text editor                         |
|----------|-------------------------------------|
| vim      | Text editor                         |
| umask    | Set default file protections        |
| soffice  | Edit Word/Excel/<br>PowerPoint docs |
| abiword  | Edit Word documents                 |
| gnumeric | Edit Excel documents                |

#### File Properties

stat

Isattr

| Count bytes/words/lines         |
|---------------------------------|
| Measure disk usage              |
| Identify file types             |
| Change file timestamps          |
| Change file owner               |
| Change file group               |
| Change file protections         |
| Change advanced file attributes |
|                                 |

attributes

Display file attributes

Command Task

File Location

| find    | Locate files           |
|---------|------------------------|
| slocate | Locate files via index |
| which   | Locate commands        |
| whereis | Locate standard files  |

#### **File Text Manipulation**

| grep  | Search text for matching lines |
|-------|--------------------------------|
| cut   | Extract columns                |
| paste | Append columns                 |
| tr    | Translate characters           |
| sort  | Sort lines                     |
| uniq  | Locate identical lines         |

#### **File Compression**

tee

| gzip     | Compress files<br>(GNU Zip)     |
|----------|---------------------------------|
| compress | Compress files (Unix)           |
| bzip2    | Compress files (BZip2)          |
| zip      | Compress files<br>(Windows Zip) |

Copy stdin to a file and

to stdout simultaneously

#### File Comparison

| diff   | Compare files line by line |
|--------|----------------------------|
| comm   | Compare sorted files       |
| cmp    | Compare files byte by byte |
| md5sum | Compute checksums          |

#### Disks and Filesystems

| Show free disk space    |
|-------------------------|
| Make a disk accessible  |
| Check a disk for errors |
| Flush disk caches       |
|                         |

#### **Backups and Remote Storage**

| mt      | Control a tape drive    |
|---------|-------------------------|
| dump    | Back up a disk          |
| restore | Restore a dump          |
| tar     | Read/write tape archive |

Burn a CD cdrecord

Mirror a set of files rsync

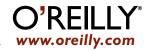

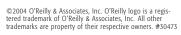

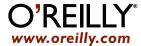

List advanced file

attributes

# **Linux Quick Reference**

SOME USEFUL COMMANDS

| Command             | lask                    | Command    | lask                              |
|---------------------|-------------------------|------------|-----------------------------------|
| Printing            |                         | Networking | 3                                 |
| lpr                 | Print files             | ssh        | Securely log into remote          |
| lpq                 | View print queue        |            | hosts                             |
| lprm                | Remove print jobs       | telnet     | Log into remote hosts             |
| •                   | , ,                     | scp        | Securely copy files               |
| Spelling Operations |                         |            | between hosts                     |
| look                | Look up spelling        | sftp       | Securely copy files between hosts |
| aspell              | Check spelling          |            |                                   |
| •                   | interactively           | ftp        | Copy files between hosts          |
| spell               | Check spelling in batch | evolution  | GUI email client                  |
| _                   |                         | mutt       | Text-based email client           |
| Processes           |                         | mail       | Minimal email client              |
| DS                  | List all processes      |            | 10/.1.1                           |

| _         |                           | muπ     | lext-based email client |
|-----------|---------------------------|---------|-------------------------|
| Processes |                           | mail    | Minimal email client    |
| ps        | List all processes        | mozilla | Web browser             |
| W         | List users' processes     | lynx    | Text-only web browser   |
| uptime    | View the system load      | wget    | Retrieve web pages      |
| top       | Monitor processes         | 11801   | to disk                 |
| xload     | Monitor system load       | slrn    | Read Usenet news        |
| free      | Display free memory       | gaim    | Instant messaging/IRC   |
| kill      | Terminate processes       | talk    | Linux/Unix chat         |
| nice      | Set process priorities    | write   | Send messages to        |
| renice    | Change process priorities |         | a terminal              |

mesg

audacity

xcdroast

Audio and Video

| <b>Scheduling</b> | Jobs     |        |
|-------------------|----------|--------|
| -1                | 11/-:+ f | <br>±: |

| sieep | vvait ioi some time | 7tualo ulla | Audio dila viaco      |  |
|-------|---------------------|-------------|-----------------------|--|
| watch | Run programs at set | grip        | Play CDs and rip MP3s |  |
|       | intervals           | xmms        | Play audio files      |  |
| at    | Schedule a job      | cdparanoia  | Rip audio             |  |

Change process priorities

crontab Schedule repeated jobs

Hosts

renice

Print system information uname Print the system's hostname

hostname

ifconfig Set/display network information

host Look up DNS

whois Look up domain registrants

ping Check if host is reachable View network path to traceroute

a host

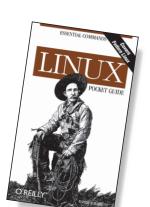

Prohibit talk/write

Edit audio

Burn CDs

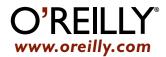